## DOWNLOAD

## Best Money Management Software For Mac And Android

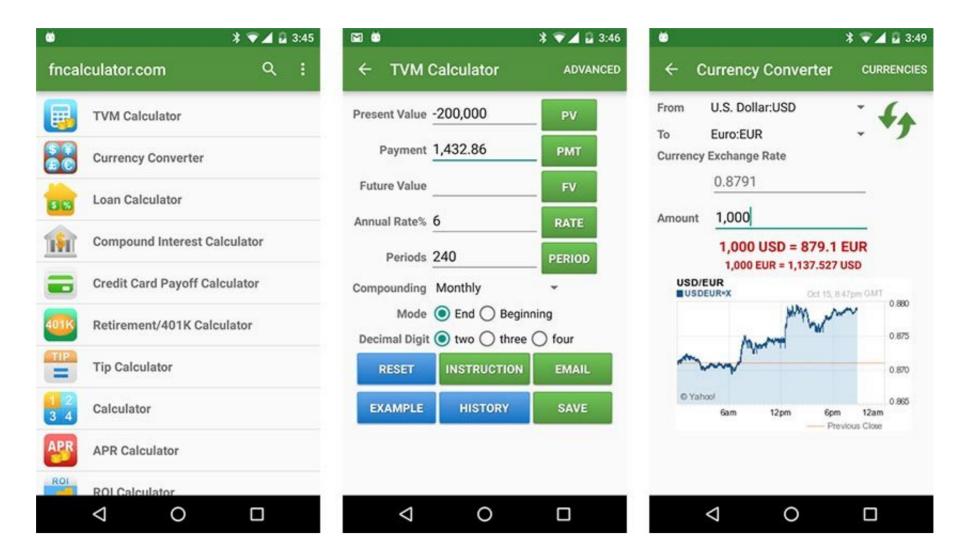

Best Money Management Software For Mac And Android

## DOWNLOAD

1/2

Not all apps are the same — they vary by function and pricing Generally speaking, there are a few key features you want to see in your budget software for Mac:It should be simple and easy to add new records or transactions Importing bank and credit card statements should be possible Automatically synchronizing statements will take the edge off your manual inputting Useful dashboards or visuals will help you understand your situation at a glance You should be able to categorize your transactions into groups Out of those five key points, the ability to import is often the most essential.. Thankfully, there are tools and apps on Mac which can help you get on top of budgeting, no matter how experienced you are.. Here are some tips for making the most out of your budget First of all, definitely use an app to help you manage a budget.. Delete the following files: /Library/Preferences/com apple SoftwareUpdate plist /Home/Library/Preferences/com.

You may consider it to be boring, tiring, time-consuming, or difficult, but managing your finances well can help you achieve goals and stave off the stress of a rainy day. Best Android Software For WindowsBudgeting is a discipline that's not often met with excitement.. If you haven't done a budget before, you should start now You never know when you might need a particular sum of money to solve

## best money management app android

an issue, meet a goal, or take advantage of a sudden opportunity.

best money management app android, what are the best money management apps

There are spotless garbage documents, Optimize, iTunes garbage, Speed up your framework, Free up RAM, Maintenance contents, and numerous other cool highlights.. Take advantage of the best budget software for Mac to help you take control of your finances without the hassle.. Budgeting tools come in many shapes and sizes, so selecting the right one for you depends on personal preference and previous experience with managing money.. However, personal budget software is just as important as corporate one — it's a fundamental understanding of where money is coming and going.. Therefore, make sure you categorize your transactions so that it's easier to spot those minutiae differences and trends.

notifications for future bills, finance charged etc.. This application likewise has high exactness in record security Mac os x 10 6 backup software.

May 13, 2020 You may only want to use a personal finance solution for day-to-day income- and expense-management, budgeting, and goal setting. This app is really helpful which send you the email

There's even some free budget software around, so you have very few excuses not to try! If you run a business (or freelance on a side), a little bit of work each week means end of year taxes are a breeze.. App developers invest a lot of time and money into figuring out how their software can make your life easier and better, so rather than trying to understand all the nuances for yourself, let a dedicated app do it for you.. Mar 05, 2013 The Software Update Server (192 168 1 12) is not responding Check to make sure your network connection is operating normally.. apple SoftwareUpdate plist /Home/Library/Preferences/ByHost/com apple SoftwareUpdate.. Active 2 years, 9 months ago Viewed 5k times 1 I somehow managed to mis-configure my Mac OS X update-server and would like to reset it, the problem is that there is no reset button to put the update-server into it's original inactivated state.. The best finance apps should do this for you automatically Oct 08, 2009 Fix for Software Update See Troubleshooting Automatic Software Update in Mac OS X.. When it comes to tax preparation software — sure But budgeting is mostly about understanding where your money is being spent and then using that information to make more informed decisions going forward.. Importing saves you the hassle of adding each transaction into the money management software line-by-line, which adds up to a lot of time.. xxx plist 'xxx' is a number Apr 15, 2014 Looks like no one's replied in a while. e10c415e6f

2/2